## SANITARY SEWER SYSTEMS GENERAL ORDER

### **ORDER 2022-0103-DWQ**

# GUIDANCE FOR CERTIFYING CONTINUATION OF EXISTING REGULATORY COVERAGE FORM IN CIWQS

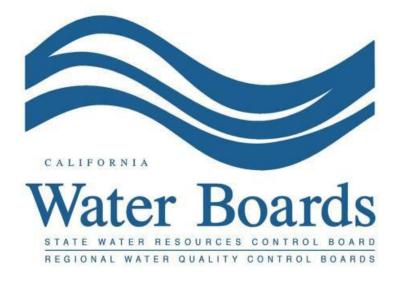

Last Revised: April 7, 2023

#### **Continuation of Existing Regulatory Coverage Certification Guidance Document**

To continue regulatory coverage from existing 2006 Sanitary Sewer Systems General Order to the reissued Order 2022-0103-DWQ, the Legally Responsible Official of an existing Enrollee shall electronically certify the Continuation of Existing Regulatory Coverage form in the California Integrated Water Quality System (CIWQS) Sanitary Sewer Systems Database (Section 2.1 of the General Order). The certification must be completed before the reissued General Order Effective Date of June 5, 2023. An existing Enrollee of Order 2006-0003-DWQ that fails to certify the Continuation of Existing Regulatory Coverage form in the online CIWQS database before the Effective Date of June 5, 2023, will not have regulatory coverage under the General Order and must submit a new applicant package in accordance with Section 2.X of the General Order.

Steps to certify continuation of existing regulatory coverage, the Legally Responsible Official of an existing Enrollee under Order 2006-0003-DWQ:

1. Must log into the CIWQS website:

https://ciwqs.waterboards.ca.gov/

2. Enter the "User ID" and "Password", then click on the "Login" button.

| California Integrated Water Quality System (                                                                                                    | CIWQS) |
|----------------------------------------------------------------------------------------------------|--------|
| User ID:<br>Password:<br>Login User Registration SMARTS URL<br>Forgot your password? <u>Reset your password here</u><br>Forgot your User ID? <u>Get your User ID here</u> |        |
| Conditions of Use   Privacy Policy<br>Copyright © 2015 State of California                                                                                                |        |

3. Click on the "Sanitary Sewer Systems" link.

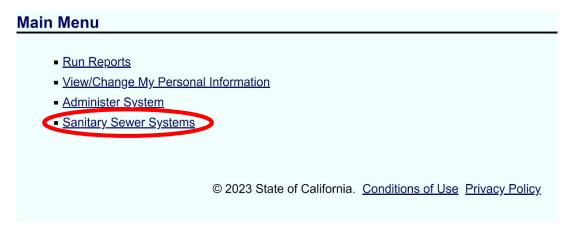

4. From the dropdown menu, select the sanitary sewer system to certify continuation of coverage, then click on the "Continue" button.

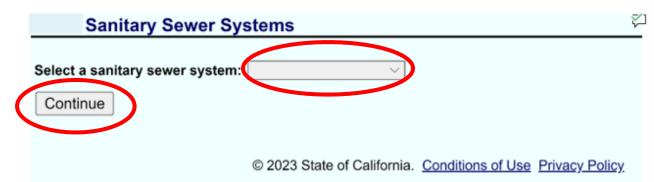

**NOTE:** The above screen pertains to Legally Responsible Officials that are responsible for more than one system. Certification for each enrolled system must be performed separately for each system.

5. Click on the "Continuation of Existing Regulatory Coverage Certification" link.

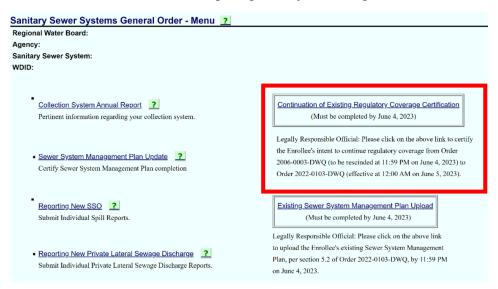

6. On the "Continuation of Existing Regulatory Coverage Certification" form, check the certification box to certify the continuation of coverage under penalty of perjury.

| jional Board:                                                    | Region 4 - Los Angele                                                                                                    | s                       |              |        |                            |
|------------------------------------------------------------------|----------------------------------------------------------------------------------------------------|-------------------------|--------------|--------|----------------------------|
| ency:                                                            | Baldwin Park City                                                                                                    |                         |              |        |                            |
| itary Sewer System:                                              | Baldwin Park City CS                                                                                                    |                         |              |        |                            |
| ID:                                                              | 4SSO10366                                                                                                    |                         |              |        |                            |
| Name:                                                            | SSS Multiple                                                                                                    |                         |              |        |                            |
| Title:                                                           | Legally Responsil                                                                                                    | ole Official            |              |        |                            |
| Email:                                                           | sss@tester.gov                                                                                                    |                         |              |        |                            |
| (Check the box below to<br>certify)                              | Iaws of the State of California that to the best of my knowledge and belief:     I) The sanitary sever system 1 officially represent, listed above, is continuing regulatory     Sanitary Sever Systems General Order 2022-010       1) The information submitted in this Continuation of Existing Regulatory Coverage form is     The information submitted in this Continuation of Existing Regulatory Coverage form is     Sanitary Sever Systems General Order 2022-010       1) The information submitted in this Continuation of Existing Regulatory Coverage form is     The information submitted in this Continuation of Existing Regulatory Coverage form is |                         |              |        |                            |
| In what city did you meet<br>your spouse/significant<br>other? ? |                                                                                                    | •                       |              |        |                            |
| Please enter your<br>password:                                   |                                                                                                    | *                       |              |        |                            |
| Manage Active Data Subr                                          | nitter Accounts Vi                                                                                                    | ew / Update Information |              |        |                            |
| Data Submitter<br>Name(s)                                        | CWIQS User ID                                                                                                    | Email Address           | Phone Number | Agency | Sanitary Sewer System Name |
| Bernardo Iniquez                                                 | biniquez                                                                                                    | biniquez@bellflower.org |              |        | Bellflower City CS         |

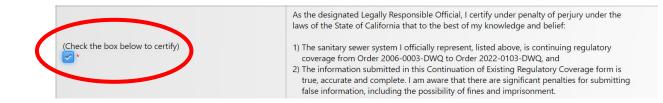

7. Answer the security question and enter the Legally Responsible Official's User ID password used to log into CIWQS.

| In what city did you meet your spouse/significant other? | * |
|----------------------------------------------------------|---|
| Please enter your password:                              | * |

8. Verify that the Data Submitter information automatically populated is correct.

| onal Board:                                                      |                                                                                                    |                                                                                                    |                                                                                                    |        |                                                       |
|------------------------------------------------------------------|----------------------------------------------------------------------------------------------------|----------------------------------------------------------------------------------------------------|----------------------------------------------------------------------------------------------------|--------|-------------------------------------------------------|
| cy:                                                              |                                                                                                    |                                                                                                    |                                                                                                    |        |                                                       |
| ary Sewer System:<br>:                                           |                                                                                                    |                                                                                                    |                                                                                                    |        |                                                       |
| Name:                                                            |                                                                                                    |                                                                                                    |                                                                                                    | 1      |                                                       |
| Title:                                                           | Legally Responsible C                                                                                               | fficial                                                                                                    |                                                                                                    |        |                                                       |
| Email:                                                           |                                                                                                    |                                                                                                    |                                                                                                    |        |                                                       |
| (Check the box below to<br>certify)                              | laws of the State of C<br>1) The sanitary sewer<br>coverage from Ord<br>2) The information su<br>true, accurate and | paily Responsible Official, I certify under<br>alifornia that to the best of my knowler<br>system I officially represent, listed abore<br>r 2006-0003-0WQ to Order 2022-010<br>bmitted in this Continuation of Existing<br>oncluding the possibility of fines and im | dge and belief:<br>ve, is continuing regulatory<br>I3-DWQ, and<br>Regulatory Coverage form is<br>nificant penalties for submitting |        | Sanitary Sewer Systems General Order 2022-0103<br>DWQ |
| in what city did you meet<br>your spouse/significant<br>other? 2 |                                                                                                    | •                                                                                                    |                                                                                                    |        |                                                       |
| Please enter your<br>password:                                   |                                                                                                    | •                                                                                                    |                                                                                                    |        |                                                       |
| Manaoe Active Data Submit                                        | tter Accounts View /                                                                                                | Update Information                                                                                                    |                                                                                                    |        |                                                       |
| Data Submitter                                                   | CWIQS User ID                                                                                                    | Email Address                                                                                                    | Phone Number                                                                                                    | Agency | Sanitary Sewer System Name                            |

**NOTE:** To manage active data submitter accounts and/or to view/update information, proceed to steps on page 6 of this document. If no modifications are necessary, proceed to step 9.

9. Before clicking on the "Certify" button to certify the continuation of coverage, take notice of the four important dates above the "Certify" button.

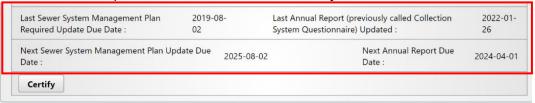

**NOTE:** At the form, the following dates are listed:

- "Last Sewer System Management Plan Required Update Due Date",
- "Next Sewer System Management Plan Update Due Date",
- "Last Annual Report (previously called Collection System Questionnaire) Updated", and
- "Next Annual Report Due Date" as well as their respective due dates.

10. Click on the "Certify" button.

| Last Sewer System Management Plan<br>Required Update Due Date : | 2019-08-<br>02       | Last Annual Report (previously called Collection<br>System Questionnaire) Updated : | 2022-01-<br>26 |
|-----------------------------------------------------------------|----------------------|-------------------------------------------------------------------------------------|----------------|
| Next Sewer System Management Plan Up<br>Date :                  | odate Due 2025-08-02 | Next Annual Report Due<br>Date :                                                    | 2024-04-01     |
| Certify                                                         |                      |                                                                                     |                |

11. After clicking on the "Certify" button, the following "Continuation of Existing Regulatory Coverage Approved" message will appear. Click on "Close" to exit the form.

|         | Phone Number                                                                                                    |  |
|---------|----------------------------------------------------------------------------------------------------|--|
|         | Continuation of Existing Regulatory Coverage Approved                                                                                                    |  |
| onnaire | Thank you for completing the Continuation of Existing Regulatory Coverage form. An automated Notice of Applicability email, confirming continuation of regulatory coverage under the statewide Sanitary Sewer Systems General Order 2022-0103-DWQ has been sent to your email address on file. If you do not receive a confirmation email, please contact the State Water Board staff at SanitarySewer@waterboards.ca.gov. |  |
|         | Close                                                                                                    |  |

12. On the "Sanitary Sewer Systems General Order – Menu" page, the "Continuation of Existing Regulatory Coverage" link will be replaced with an information box that displays the name of the Legally Responsible Official that certified the continuation of coverage, and the date and time of the certification.

| Sanitary Sewer Systems General Order - Menu ?<br>Regional Water Board:<br>Agency:<br>Sanitary Sewer System:    |                                                                                                    |
|----------------------------------------------------------------------------------------------------|----------------------------------------------------------------------------------------------------|
| WDID:                                                                                                    |                                                                                                    |
| Collection System Annual Report     Pertinent information regarding your collection system.                    | 2023-04-06 08:26:10: Official certified that is<br>continuing regulatory coverage from General Order 2006-0003-DWQ to<br>General Order 2022-0103-DWQ.                                                      |
| Sewer System Management Plan Update     Certify Sewer System Management Plan completion                        |                                                                                                    |
| Reporting New SSO         ?           Submit Individual Spill Reports.                                         | Existing Sewer System Management Plan Upload<br>(Must be completed by June 4, 2023)                                                                                                    |
| Reporting New Private Lateral Sewage Discharge     Submit Individual Private Lateral Sewage Discharge Reports. | Legally Responsible Official: Please click on the above link<br>to upload the Enrollee's existing Sewer System Management<br>Plan, per section 5.2 of Order 2022-0103-DWQ, by 11:59 PM<br>on June 4, 2023. |

#### Managing Active Data Submitter Accounts

a. On the "Continuation of Existing Regulatory Coverage Certification" form, click on the "Manage Active Data Submitter Accounts" link.

| onal Board:                                                      |                                                                                                    |                                                                                                    |                                                                                                    |        |                                                       |
|------------------------------------------------------------------|----------------------------------------------------------------------------------------------------|----------------------------------------------------------------------------------------------------|----------------------------------------------------------------------------------------------------|--------|-------------------------------------------------------|
| icy:                                                             |                                                                                                    |                                                                                                    |                                                                                                    |        |                                                       |
| ary Sewer System:<br>):                                          |                                                                                                    |                                                                                                    |                                                                                                    |        |                                                       |
| Name:                                                            |                                                                                                    |                                                                                                    |                                                                                                    |        |                                                       |
| Title:                                                           | Legally Responsible Offi                                                                                                    | tial                                                                                                    |                                                                                                    |        |                                                       |
| Email:                                                           |                                                                                                    |                                                                                                    |                                                                                                    |        |                                                       |
| (Check the box below to<br>certify)                              | <ol> <li>Iaws of the State of Calif</li> <li>The sanitary sewer syscoverage from Order</li> <li>The information subm<br/>true, accurate and contract of the second second</li></ol> | y Responsible Official, I certify und<br>ornia that to the best of my knowle<br>tem I officially represent, listed abo<br>2006-0030-DWQ to Order 2022-01<br>iitted in this Continuation of Existin<br>polete. I am aware that there are si<br>uding the possibility of fines and in | edge and belief:<br>ove, is continuing regulatory<br>03-DWQ, and<br>1g Regulatory Coverage form is<br>gnificant penalties for submitting |        | Sanilary Sewer Systems General Order 2022-0103<br>DWQ |
| In what city did you meet<br>your spouse/significant<br>other? 2 |                                                                                                    | *                                                                                                    |                                                                                                    |        |                                                       |
| Please enter your<br>password:                                   |                                                                                                    |                                                                                                    |                                                                                                    |        |                                                       |
| Manage Active Data Submit                                        | ter Accounts View / Up                                                                                                    | date Information                                                                                                    |                                                                                                    |        |                                                       |
| Data Submitter                                                   | CWIQS User ID                                                                                                    | Email Address                                                                                                    | Phone Number                                                                                                    | Agency | Sanitary Sewer System Name                            |
| Name(s)                                                          |                                                                                                    |                                                                                                    |                                                                                                    |        |                                                       |

b. To remove an inactive Data Submitter account, click on the "Deactivate" link.

| Manage Active Data Sub | mitter Accounts: |            |              |          |         |            |
|------------------------|------------------|------------|--------------|----------|---------|------------|
| Name                   | Email            | Work Phone | Organization | Facility | User ID |            |
| _                      |                  |            |              |          |         | Deactivate |

**NOTE:** To add a data submitter please contact CIWQS help desk at the following email:

ciwqs@waterboards.ca.gov

#### Viewing / Updating Personal Account Information

c. On the "Continuation of Existing Regulatory Coverage Certification Form", click on the "View / Update Information" link to update the Legally Responsible Official personal information.

| onal Board:                                                             |                                                                                                    |                                                                                                    |                                                                                                    |        |                                                       |
|-------------------------------------------------------------------------|----------------------------------------------------------------------------------------------------|----------------------------------------------------------------------------------------------------|----------------------------------------------------------------------------------------------------|--------|-------------------------------------------------------|
| cy:                                                                     |                                                                                                    |                                                                                                    |                                                                                                    |        |                                                       |
| ary Sewer System:                                                       |                                                                                                    |                                                                                                    |                                                                                                    |        |                                                       |
| ):                                                                      |                                                                                                    |                                                                                                    |                                                                                                    |        |                                                       |
|                                                                         | 1                                                                                                    |                                                                                                    |                                                                                                    |        |                                                       |
| Name:                                                                   |                                                                                                    |                                                                                                    |                                                                                                    |        |                                                       |
| Title:                                                                  | Legally Responsible                                                                                              | Official                                                                                                    |                                                                                                    |        |                                                       |
| Email:                                                                  |                                                                                                    |                                                                                                    |                                                                                                    |        |                                                       |
| (Check the box below to<br>certify)                                     | laws of the State of (<br>1) The sanitary sewe<br>coverage from Or<br>2) The information s<br>true, accurate and | egally Responsible Official, I certify und<br>California that to the best of my knowle<br>r system I officially represent, listed ab-<br>der 2006-0003-DWQ to Order 2022-01<br>ubmitted in this Continuation of Existin<br>complete. I am aware that there are si<br>including the possibility of fines and ir | edge and belief:<br>ove, is continuing regulatory<br>103-DWQ, and<br>1g Regulatory Coverage form is<br>gnificant penalties for submitting |        | Sanitary Sewer Systems General Order 2022-0103<br>DWQ |
| In what city did you meet<br>your spouse/significant<br>other? <u>?</u> |                                                                                                    | *                                                                                                    |                                                                                                    |        |                                                       |
| Please enter your<br>password:                                          |                                                                                                    | *                                                                                                    |                                                                                                    |        |                                                       |
| Manage Active Data Submit                                               | ter Accounts View                                                                                                | / Update Information                                                                                                    |                                                                                                    |        |                                                       |
| Data Submitter                                                          | CWIQS User ID                                                                                                    | Email Address                                                                                                    | Phone Number                                                                                                    | Agency | Sanitary Sewer System Name                            |

**NOTE:** The "View / Update Information" page contains various details as depicted in the images below.

| Jser ID:                                       |                                                                      |                                             |                       |
|------------------------------------------------|----------------------------------------------------------------------|---------------------------------------------|-----------------------|
| Change Password                                |                                                                      |                                             |                       |
| Change Security Questions                      |                                                                      |                                             |                       |
| My Name:                                       |                                                                      |                                             |                       |
| Prefix:                                        |                                                                      |                                             |                       |
| First Name:                                    |                                                                      |                                             |                       |
| Middle Name:                                   |                                                                      |                                             |                       |
| Last Name:                                     |                                                                      |                                             |                       |
| Suffix:                                        |                                                                      |                                             |                       |
| Title:                                         |                                                                      |                                             |                       |
| My Address:                                    |                                                                      |                                             |                       |
| Street Number:                                 |                                                                      |                                             |                       |
| Street Direction:                              | ~                                                                    |                                             |                       |
| Street Name:                                   |                                                                      |                                             |                       |
| Street Type:                                   | ~                                                                    |                                             |                       |
| Suite/Apt/Mail Stop:                           |                                                                      |                                             |                       |
| City:                                          |                                                                      |                                             |                       |
| State:                                         | ×                                                                    |                                             |                       |
| Zip Code:                                      |                                                                      |                                             |                       |
| My Phone Number:                               |                                                                      |                                             |                       |
| My Fax Number:                                 |                                                                      |                                             |                       |
| My Email Address:                              |                                                                      |                                             |                       |
| Task Email Upcoming Due Days Limit:            | * If field is left empty the Unservice                               | g Due Days will use the default value of 7. |                       |
| and Enter spectrug are adje and                | To Disable save field as 0.                                          | g Due Days will use the belaux value of 7.  |                       |
| Task Email Past Due Days Limit:                | * If field is left empty the Past Due<br>To Disable save field as 0. | e Days will use the default value of 7.     |                       |
| My Related Parties (Organizations and People): |                                                                      |                                             |                       |
| Name                                           | Туре                                                                 |                                             | How Related           |
|                                                | Organization                                                         | Legally Responsible Official                |                       |
| My Related Facilities:<br>Name                 |                                                                      | Iress                                       | How Related           |
| Name                                           | Add                                                                  | ness                                        | Is Onsite Manager For |
|                                                |                                                                      |                                             | Is Onsite Manager For |
|                                                |                                                                      |                                             | Is Onsite Manager For |
|                                                |                                                                      |                                             | Is Onsite Manager For |
| Request Additional Facility                    |                                                                      |                                             | Is Onsite Mar         |
| Request Other Changes                          |                                                                      |                                             |                       |
| Save Changes                                   |                                                                      |                                             |                       |
|                                                |                                                                      |                                             |                       |

d. Update CIWQS Sanitary Sewer Systems "User ID" passwords or security questions.

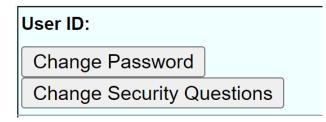

**NOTE:** Contact CIWQS Help Desk at the following email, if there are issues updating the passwords or security questions: <u>ciwqs@waterboards.ca.gov</u>.

e. Update any necessary name changes.

| M | y Name:      |
|---|--------------|
|   | Prefix:      |
|   | First Name:  |
|   | Middle Name: |
|   | Last Name:   |
|   | Suffix:      |
|   | Title:       |
|   |              |

f. Update any necessary address changes.

| My Address:          |   |
|----------------------|---|
| Street Number:       |   |
| Street Direction:    | ~ |
| Street Name:         |   |
| Street Type:         | × |
| Suite/Apt/Mail Stop: |   |
| City:                |   |
| State:               | ~ |
| Zip Code:            |   |

g. Update any necessary contact information changes.

| My Phone Number:  |  |
|-------------------|--|
| My Fax Number:    |  |
| My Email Address: |  |

h. Update any necessary task email due days limit.

| Task Email Upcoming Due Days Limit: | * If field is left empty the Upcoming Due Days will use the default value of 7.<br>To Disable save field as 0. |
|-------------------------------------|----------------------------------------------------------------------------------------------------|
| Task Email Past Due Days Limit:     | * If field is left empty the Past Due Days will use the default value of 7.<br>To Disable save field as 0.     |

i. Update other various changes by clicking on "Request Additional Facility" or "Request Other Changes" tabs.

| Name             | Туре         |                              | How Related           |
|------------------|--------------|------------------------------|-----------------------|
|                  | Organization | Legally Responsible Official |                       |
| ated Facilities: |              |                              |                       |
| Name             | Ado          | dress                        | How Related           |
|                  |              |                              | Is Onsite Manager For |
|                  |              |                              | Is Onsite Manager For |
|                  |              |                              | Is Onsite Manager For |
|                  |              |                              | Is Onsite Manager For |

j. Once the Legally Responsible Official has updated the necessary information, click on "Save Changes".

| Name                                                                 | Typ          | pe                          | How Related           |
|----------------------------------------------------------------------|--------------|-----------------------------|-----------------------|
|                                                                      | Organization | Legally Responsible Officia | 1                     |
| Related Facilities:                                                  |              |                             |                       |
| Name                                                                 |              | Address                     | How Related           |
|                                                                      |              |                             | Is Onsite Manager For |
|                                                                      |              |                             | Is Onsite Manager For |
|                                                                      |              |                             | Is Onsite Manager For |
|                                                                      |              |                             | Is Onsite Manager For |
| Request Additional Facility<br>Request Other Changes<br>Save Changes |              |                             |                       |

© 2023 State of California. Conditions of Use Privacy Policy

k. Once the "Save Changes" button is clicked, a new window opens. Click on "<u>here</u>" to return to the main menu and access the "Continuation of Existing Regulatory Coverage Certification Form".

| You have successfully changed your personal information.     |                                     |  |
|--------------------------------------------------------------|-------------------------------------|--|
| Click <u>here</u> to view your updated personal information. | Click <u>here</u> to view the menu. |  |